(da fare direttamente sul computer senza stampare)

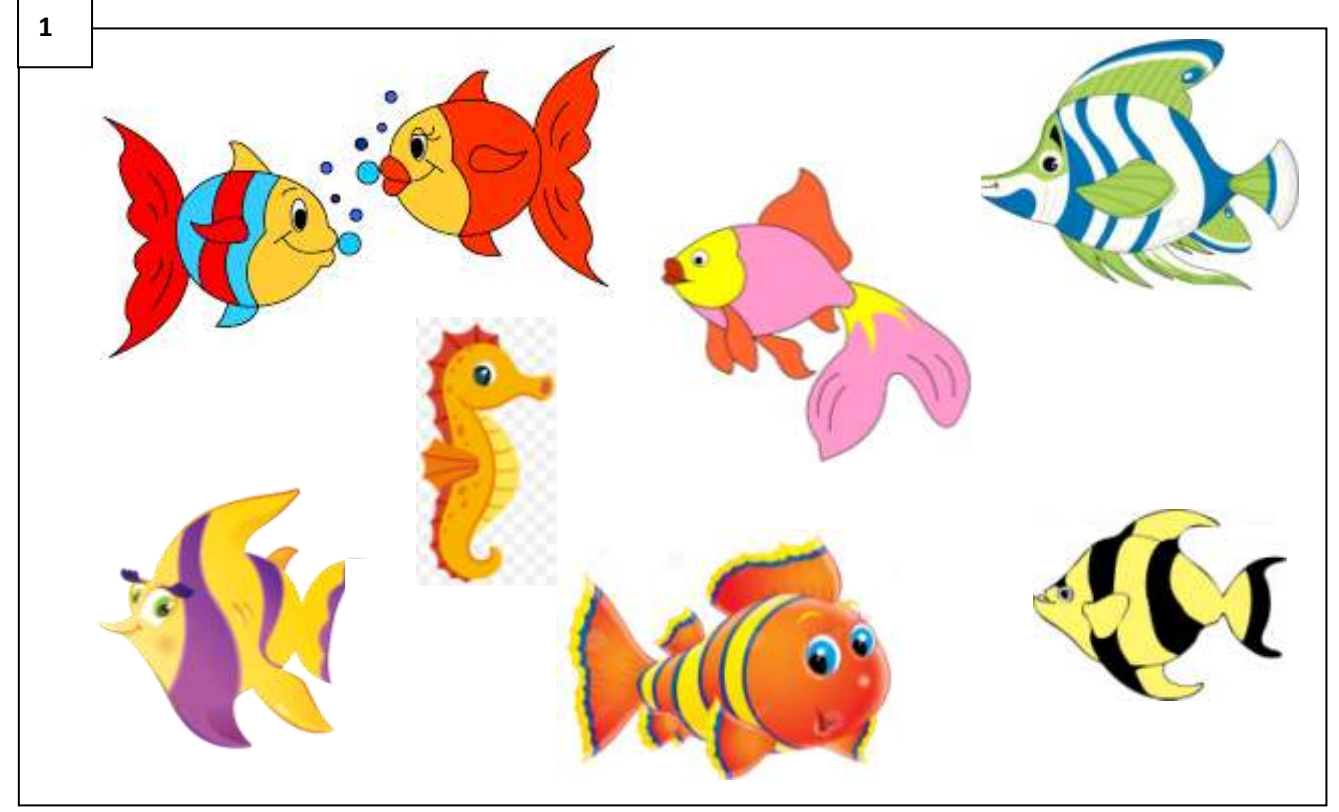

SOLUZIONE: il cavaluccio marino.

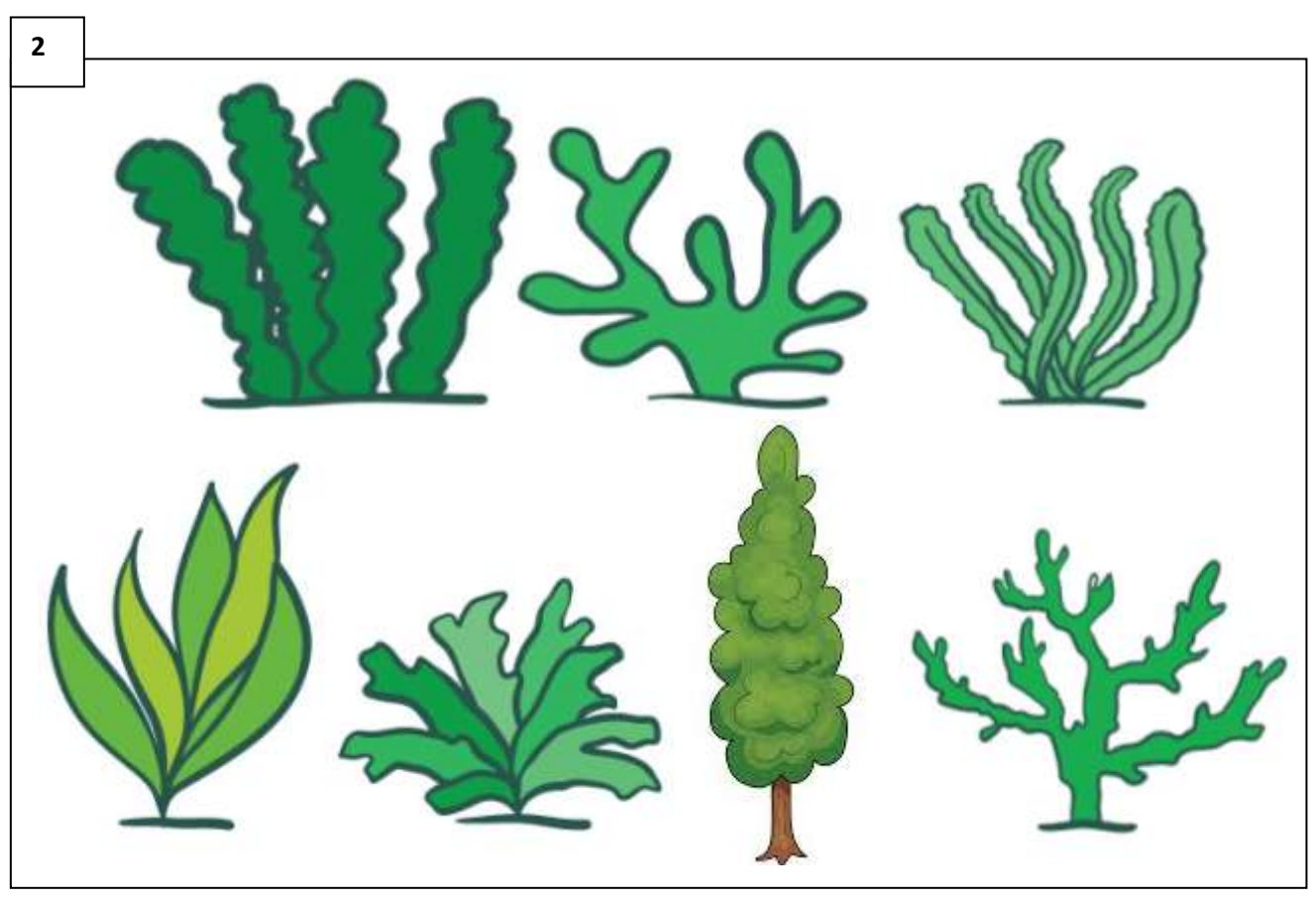

SOLUZIONE: il sesto soggetto è un albero non un'alga

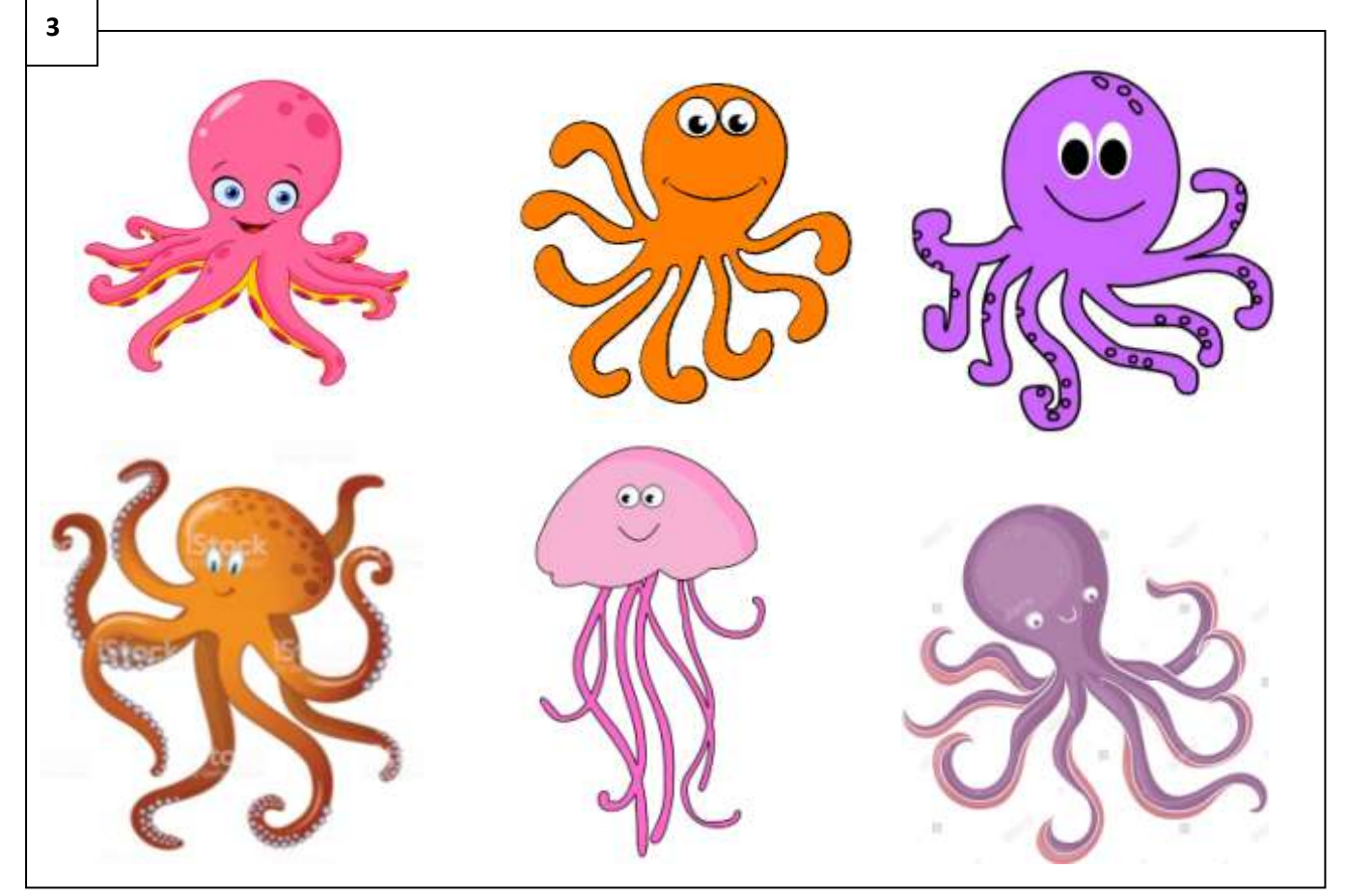

SOLUZIONE: il quinto soggetto è una medusa, non un polpo

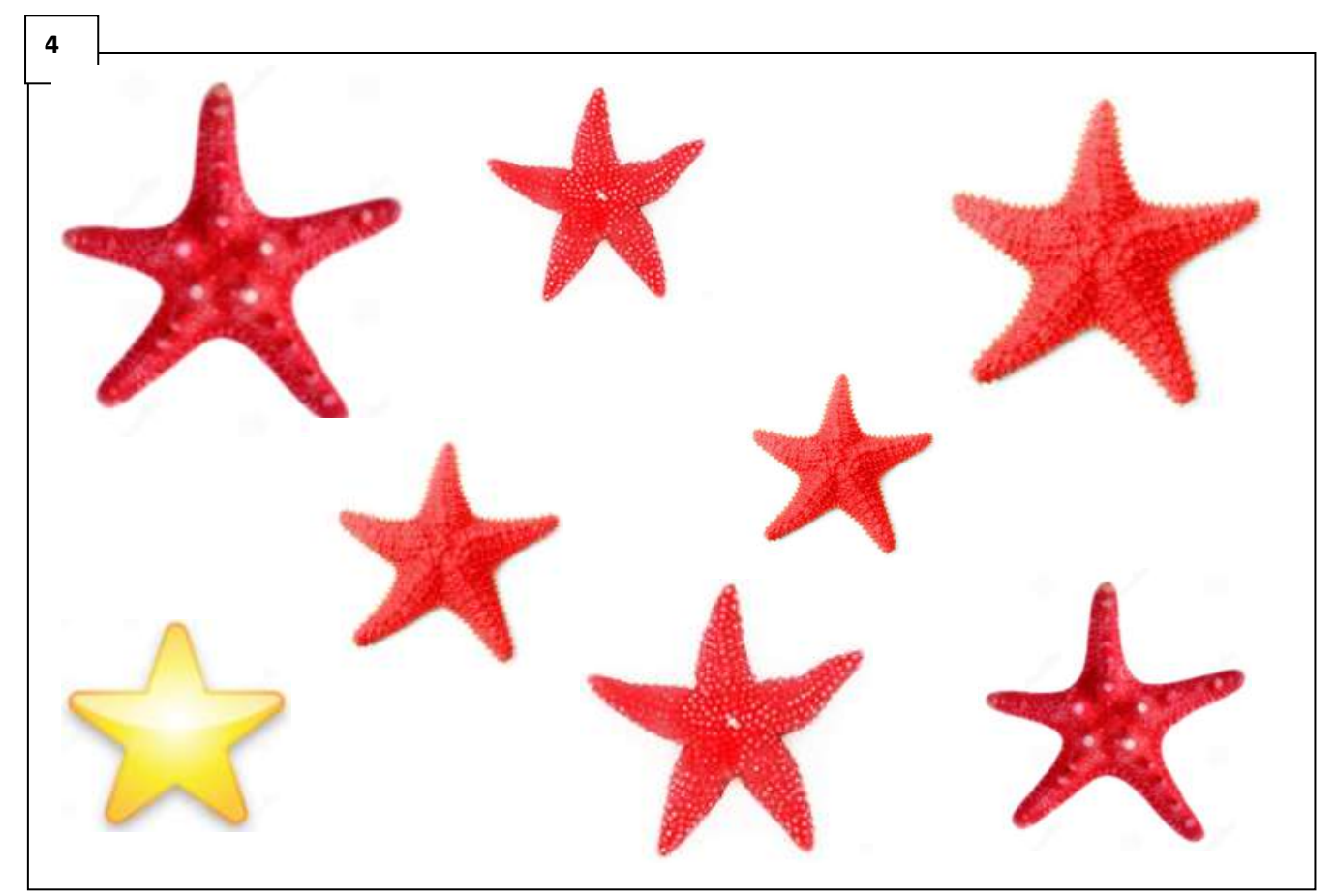

SOLUZIONE: la stella gialla non è una stella marina